## Google Classroom Instructions for iPad/tablet

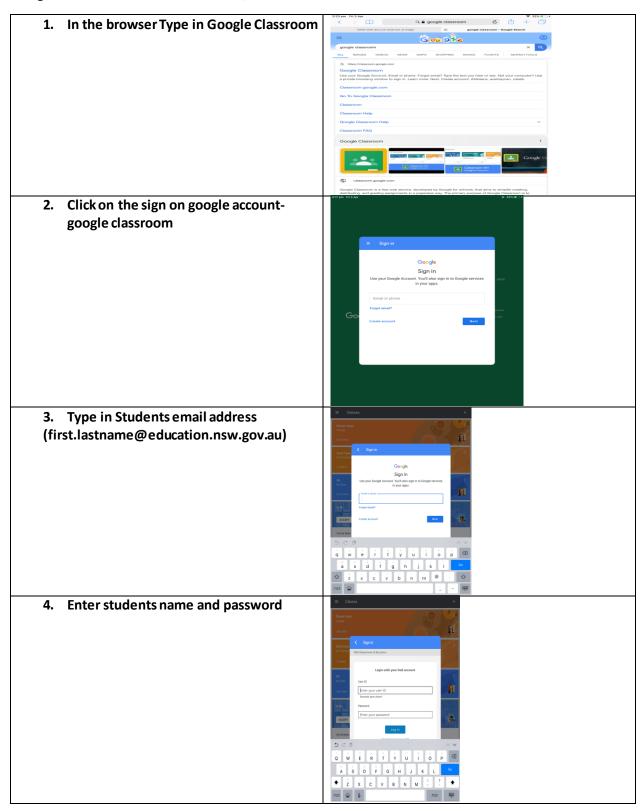

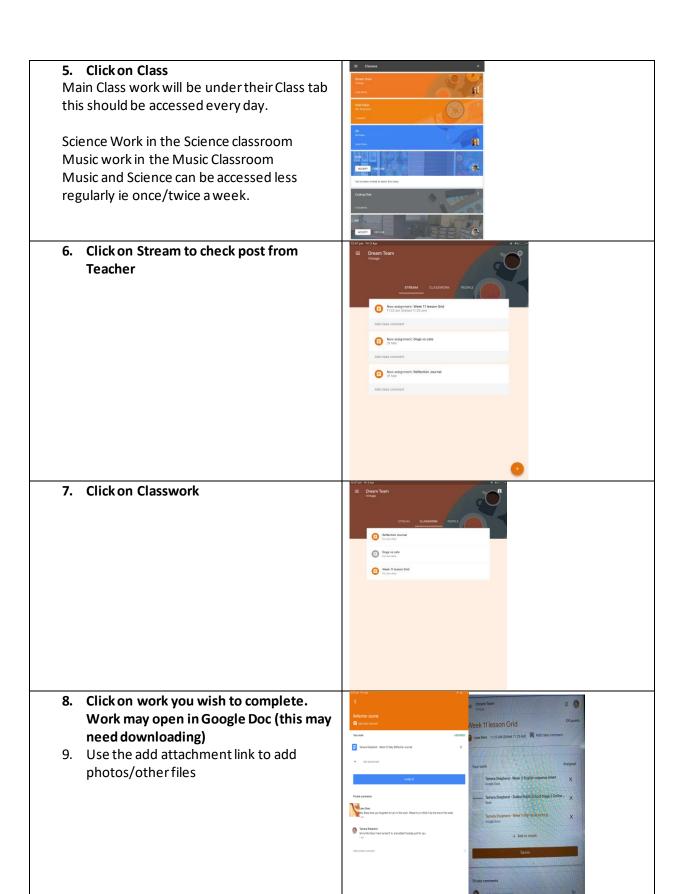

10. When work completed click on HAND IN/TURN IT IN to submit to teacher

| Complete to the submit to teacher | Complete to the submit to teacher | Complete to the submit to teacher | Complete to the submit to teacher | Complete to the submit to teacher | Complete to the submit to teacher | Complete to the submit to teacher | Complete to the submit to the submit to the submit to teacher | Complete to the submit to the submit to the submit to teacher | Complete to the submit to the submit to the submit to teacher | Complete to the submit to the submit to th